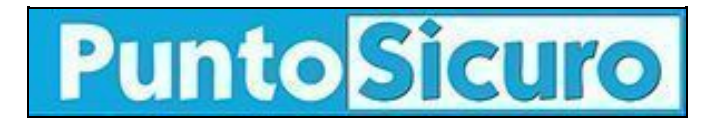

## **[ARTICOLO DI PUNTOSICURO](https://www.puntosicuro.it/sicurezza-informatica-C-90/virus-badtrans-gravi-rischi-per-la-privacy-AR-1785/)**

### **[Anno 3 - numero 452 di giovedì 29 novembre 2001](https://www.puntosicuro.it/sommario-num-452/)**

# **Virus BadTrans: gravi rischi per la privacy**

*Un virus ''spione''. Come accorgersi dell'infezione? Come rimuovere eventualmente il virus? PuntoSicuro l'ha chiesto ad un esperto di sicurezza informatica.*

Non sembra arrestarsi la diffusione del virus ''Badtrans'' che da alcuni giorni imperversa nelle caselle di posta elettronica di molti utenti.

''Badtrans'', del quale abbiamo parlato nei numeri [450](https://www.puntosicuro.it/language,1/page,1.php/articolo_1777/) e [451](https://www.puntosicuro.it/language,1/page,1.php/articolo_1784/) del nostro quotidiano, non e' distruttivo, ma potrebbe costituire un pericolo per la privacy degli utenti.

PuntoSicuro ha interpellato al riguardo Fabrizio Cassoni, esperto di sicurezza informatica della [Symbolic,](http://www.symbolic.it) al quale abbiamo posto cinque quesiti.

#### **Qual e' attualmente il grado di diffusione di BadTrans?**

E' un po' presto per avere delle cifre certe: tutti i vendor lo classificano come "ad alta diffusione" ma ovviamente si tratta di stime basate su osservazioni empiriche.

Ad esempio, da ieri verso i nostri server in media arriva almeno una mail infetta ogni 20 minuti. Talora le mail arrivano a gruppi, quando una mailing list viene raggiunta dal worm e più partecipanti eseguono l'allegato.

Un fattore mitigante è costituito dal fatto che Badtrans.B non si spedisce più di una volta allo stesso indirizzo; ma come dicevo, un indirizzo potrebbe corrispondere a una mailing list, aumentando perciò la potenziale diffusione.

Considerato che Badtrans.B individua gli indirizzi secondo due modalità diverse, ha ampie possibilità di diffusione; ricavando gli indirizzi dalla casella della Posta in Entrata sfrutta un effetto "domino" (più posta arriva, più address vengono "acquisiti" dal worm). Il worm va inoltre a cercare gli indirizzi nei file .HT.\* e .ASP sul disco della macchina infetta, e questo sicuramente aggiunge ulteriori potenzialità.

#### **Quali sono i pericoli per l'utente in caso di infezione?**

Badtrans.B non è intenzionalmente distruttivo e si limita a rispedirsi. Per le aziende, cosituisce un rischio di immagine e, in caso di diffusione massiccia su una rete, potrebbe portare a un degrado di prestazioni del server di posta.

Però, dal momento che il worm installa anche un trojan nella macchina infetta, è in grado di ricavare informazioni riservate sulla configurazione del PC e sulle password dell'utente e di spedirle a un indirizzo esterno.

Questo chiaramente compromette la sicurezza e la riservatezza delle informazioni dell'utente.

#### **Come appurare se un PC e' stato infettato da BadTrans?**

Se non si utilizza un antivirus e se non si controllano i log del proprio server di posta, non è facile accorgersi della presenza di Badtrans.B, visto che i nomi di alcuni dei file che utilizza sono variabili.

Due sono segni rivelatori della attivazione del worm sono la presenza del file 'kernel32.exe' nella directory di sistema di Windows e il suo riferimento nella chiave di registro:

[HKEY\_LOCAL\_MACHINESoftwareMicrosoftWindowsCurrentVersionRunOnce] "Kernel32" =

il valore corrisponde al percorso e al nome del file kernel32.exe.

[n.d.r. Attenzione stiamo parlano del file Kernel32.exe e non del file Kernel32.dll che e' invece legittimo]

#### **In caso di infezione quali accorgimenti deve adottare un utente inesperto? Quali indicazioni devono seguire utenti esperti per rimuovere BadTrans?**

La procedura è la stessa in entrambi i casi.

Prima di tutto è necessario installare la patch di Microsoft che elimina la vulnerabilità IFRAME sfruttata da Badtrans (e altri worm simili) per autoeseguirsi:

#### [patch.](http://www.microsoft.com/windows/ie/downloads/critical/q290108/default.asp)

Poi bisogna eliminare, se è ancora presente, il valore Kernel32 dalla chiave di registro sopra citata.

Dopo il riavvio del sistema, si può usare un antivirus per rilevare i file infetti; questi andranno cancellati. In alcuni sistemi operativi, potrebbe essere necessario riavviare la macchina in DOS per cancellare completamente i file; oppure sarà necessario rinominare i file (o lasciare che lo faccia

il proprio antivirus) e dopo un ulteriore riavvio, eliminarli. Questo dipende da quale sistema operativo si utilizza e se i file sono in uso. Cancellare inoltre i messaggi di email che contengono l'allegato infetto (che è tipicamente un file con un nome casuale e una doppia estensione).

Purtroppo non si tratta di operazioni banali, specialmente per gli utenti inesperti; è fondamentale consultare le informazioni rilasciate dal vendor del proprio antivirus di fiducia per seguire esattamente la procedura consigliata in base al prodotto che si sta usando e al sistema operativo.

Consigliamo inoltre di utilizzare prodotti di provenienza certa, per effettuare la disinfezione: già in passato abbiamo assistito alla diffusione di tool "anonimi" che venivano propagandati come utility per rimuovere certi virus o worm, e che si rivelavano essere a loro volta veicoli di infezione messi in circolazione con intento malevolo per sfruttare il momento di panico degli utenti.

#### **Altri consigli utili...**

Questo incidente evidenzia ancora una volta la necessità di applicare le patch fornite dai produttori dei programmi che si utilizzano per leggere la posta o navigare in Internet; Badtrans sfrutta una vulnerabilità nota da mesi per autoeseguirsi nel momento stesso in cui si legge il messaggio infetto su alcuni client di posta: se le patch correttive fossero state installate su più sistemi, certamente non assisteremmo a una diffusione così massiccia. In ogni caso, qualunque sistema operativo o software si scelga di utilizzare, è fondamentale verificare periodicamente di essere allineati con le ultime versioni stabili e sicure.

#### **[www.puntosicuro.it](https://www.puntosicuro.it/)**